УДК 658.564

С.Е.Кондратьев, Н.О.Кожевников, О.В.Ульянин

## **АВТОМАТИЗАЦИЯ ПРОЦЕССОВ УПРАВЛЕНИЯ КОНСТРУКТИВНОЙ ЭЛЕКТРОННОЙ СТРУКТУРОЙ ИЗДЕЛИЯ**

Рассмотрены вопросы управления конструктивной электронной структурой изделий (КЭСИ) в среде PLMсистемы в части организации обмена данными, необходимыми при разработке КЭСИ, а также обмена данными об изделии в условиях взаимодействия с общесистемными справочниками корпоративной информационно-управляющей системы (КИУС).

Ключевые слова: конструктивная электронная структура изделия, КЭСИ, PLM-система, нормативносправочная информация, обмен данными, UML-диаграмма последовательности.

Один из главных современных методов повышения эффективности разработки и производства любой промышленной продукции состоит во внедрении систем автоматизированного проектирования (САПР) в комплексе с системами управления данными об изделии (PDM) и системами управления жизненным циклом изделий (PLM).

В целях создания системы автоматизированного сквозного проектирования изделий, реализации интегрированного цикла «конструирование - анализ – производство» и создания интегрированной информационной среды (ИИС) проектирования, технологической подготовки и производства изделий во ФГУП «Всероссийский научно-исследовательский институт автоматики им. Н.Л.Духова» (ФГУП «ВНИИА») внедряется PLM-система Windchill, являющаяся одним из базовых инструментов реализации функций управления конструктивной электронной структурой изделий (КЭСИ), электронным архивом технической документации (ЭАТД) и электронным техническим документооборотом с использованием ИПИ-технологий. В качестве основной САПР трёхмерного твердотельного проектирования во ФГУП «ВНИИА» используется CreoParametric. Вопросы организации ИИС отражены в докладе [1], вопросы практической реализации ЭАТД - в докладе [2].

Во ФГУП «ВНИИА» PLM-система внедряется в условиях сложившегося в последнее десятилетие IT-ландшафта как подсистема КИУС, поддерживающей все этапы жизненного цикла изделий. Концепция КИУС сформировалась в начале 2000-х годов и в настоящее время практически полностью реализована. Подходы к внедрению PLM-системы отражены в докладе [3] и статьях [4; 5], вопросы организации электронного документооборота КД, разработанной в САПР - в докладе [6].

Одним из назначений ЭСИ является организация информационного взаимодействия между PLM-системой и общесистемными справочниками КИУС (СПВП - справочник продукции внешней поставки и БД КТИ - база данных конструкторско-технологической информации), разработанными во ФГУП «ВНИИА» на базе СУБД Oracle и предоставляющими постоянный доступ к информации в режиме online всем конечным пользователям.

СПВП обеспечивает интеграцию данных обо всей продукции внешней поставки (материалы, стандартные и прочие изделия), используемой на предприятии, в единую базу данных.

БД КТИ обеспечивает интеграцию утверждённой конструкторско-технологической информации в единый справочник, информационную взаимосвязь с автоматизированными системами КИУС, решающими задачи планирования, управления и обеспечения производства (т.е. ERP-составляющей КИУС).

Для разработки КЭСИ в PLM-системе и получения из неё в виде электронных документов-отчётов (единичных и групповых спецификаций, различных ведомостей) необходимо использовать справочную информацию, содержащую сведения о разрешенных к

применению материалах, стандартных и покупных изделиях, используемых в процессе проектирования изделия. Наличие такой информации в PLM-системе исключает ошибки при разработке КД и сокращает номенклатуру применяемых материалов.

Исходной информацией для наполнения справочников являлись отраслевые ограничительные перечни. Исторически так сложилось, что во ФГУП «ВНИИА» информация из ограничительных перечней хранится в базе данных СПВП. Для наполнения справочника материалов используются специальные утилиты синхронизации справочников материалов в форматах \*.mtl (для САПР Creo Parametric) и Bulk Item (для PLM-системы Windchill) с информацией о материалах из СПВП.

Утилиты представляют собой самостоятельные java-приложения в виде jar-архивов, содержащие необходимые для работы приложения java-классы. Путём периодических запросов к базе данных СПВП утилиты передают данные в справочники материалов.

Для синхронизации с СПВП справочника стандартных изделий и электрорадиоизделий (ЭРИ) PLM-системы Windchill разработана утилита, которая заменяет в карточке 3Dмодели обозначение стандартного изделия или ЭРИ на идентификационный номер записи стандартного изделия или ЭРИ из базы данных СПВП при успешном совпадении в результате проверки наименования стандартного изделия или ЭРИ в Windchill и значения в поле «Образец обозначения в КД» в СПВП с учетом ограничений применимости, наложенных в СПВП. Идентификационный номер из СПВП, назначенный в поле «Обозначение» карточки, говорит о том, что компонент присутствует в ограничительном перечне, т.е. разрешен к использованию в КЭСИ и содержит правильно записанное наименование стандартного изделия или ЭРИ в соответствии с нормативной документацией. При этом у конструктора отсутствует возможность применить в КЭСИ стандартное изделие или ЭРИ, которые не содержатся в библиотеке PLM-системы.

Работа данной утилиты представлена на UML-диаграмме последовательности, которая отражает порядок взаимодействия её объектов во времени (рис. 1).

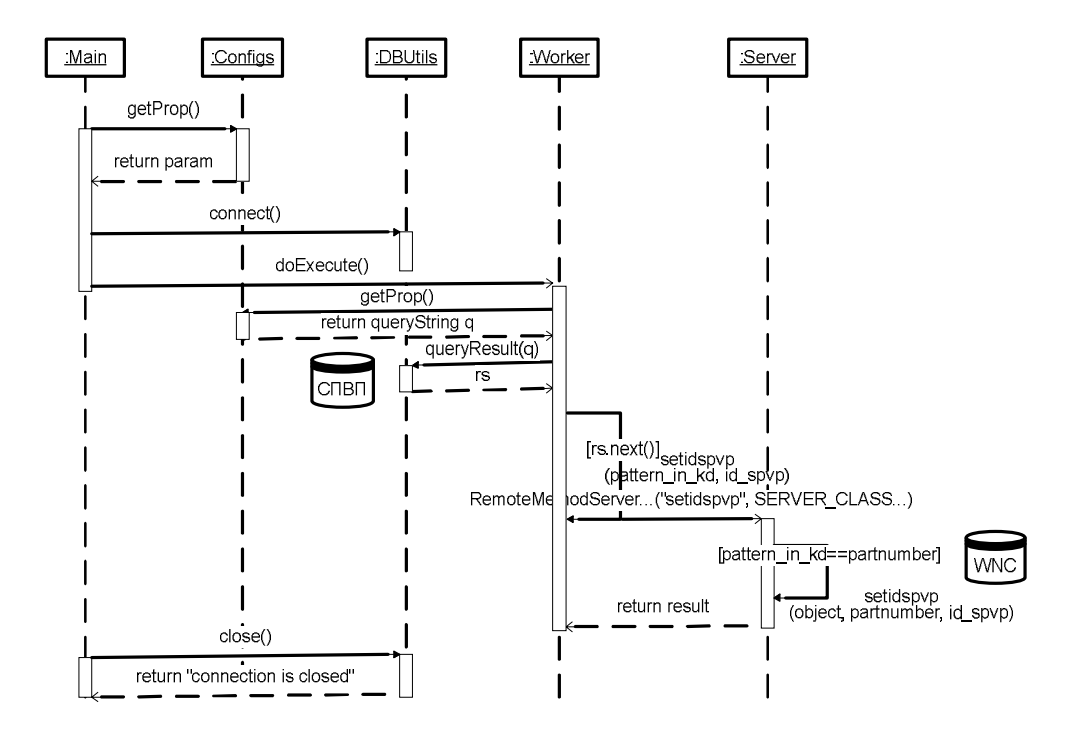

Рис. 1. UML-диаграмма последовательности

Алгоритм обмена данными между СПВП и PLM-системой представлен на рис. 2.

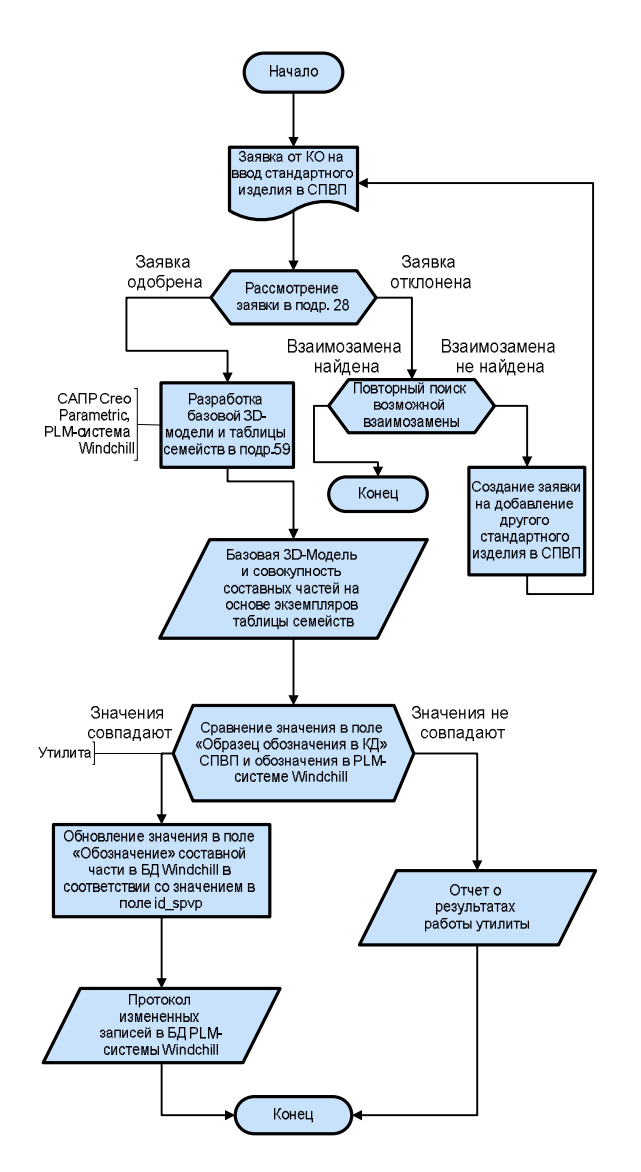

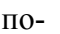

Рис. 2. Алгоритм обмена данными между СПВП и PLM-системой

нента в библиотеке PLM-системы;

- проверка созданных моделей службами нормоконтроля и поддержки САПР.

Данная процедура позволит полностью отказаться от проверки КЭСИ на этапе согласования и утверждения в части использования ограничительных перечней и правильности записи компонентов в КЭСИ и спецификации, так как в библиотеках PLM-системы будут содержаться только выверенные данные из справочника СПВП.

После подписания электронной КД в PLM-системе всеми предусмотренными процедурой согласования лицами и постановки утверждённой КД на учёт ОТД информация об утверждённой КЭСИ автоматически передаётся из базы данных PLM-системы Windchill в БД КТИ, что исключает процедуру повторного ручного ввода информации об изделии в базу данных.

Алгоритм обмена данными между PLM-системой Windchill и БД КТИ представлен на рис. 3.

В связи с тем что СПВП является ограничительным перечнем для разработчика и конструктора на этапе создания КЭСИ и в то же время выступает в роли источника данных для КИУС и PLM-системы, необходимо разработать процедуру взаимоувязки процессов добавления компонента в СПВП и создания 3D-модели соответствующего компонента.

Стандартными средствами workflow PLM-системы Windchill был разработан процесс добавления, в частности, ЭРИ в библиотеку PLM-системы, который включает в себя следующие этапы:

- создание заявки на добавление компонента в СПВП с приложением исходных данных в виде либо технического условия - в случае отечественного ЭРИ, либо фирменного описания datasheet - в случае импортного ЭРИ;

- согласование и уточнение исходных данных с конструктором или технологом (по необходимости);

- добавление в СПВП записи необходимого компонента;

- добавление в библиотеку PLMсистемы карточки компонента;

- дополнение исходных данных в части выбора варианта формовки компонента (по необходимости);

- создание ECAD-модели по- Рис. 2. Алгоритм обмена данными между и нента в библиотеке САПР Mentor-Graphics;

- создание 3D-модели компо-

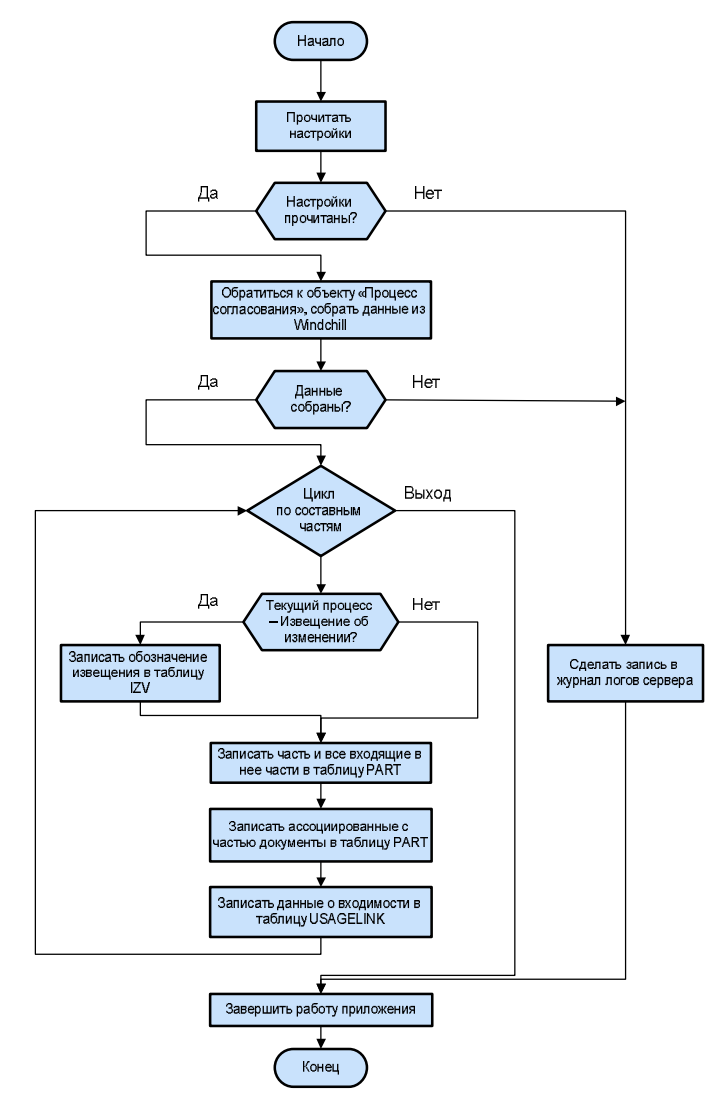

Рис. 3. Алгоритм обмена данными между PLMсистемой и БД КТИ

Представленные подходы к автоматизации процессов управления конструктивной электронной структурой изделия позволяют:

1) сократить время передачи информации об утверждённом составе изделия из PLM-системы в БД КТИ;

2) решить проблему нормоконтроля электронных документов в части использования ограничительных перечней, который в основном должен превратиться в аттестацию информации, содержащейся в справочной базе данных СПВП.

## СПИСОК ЛИТЕРАТУРЫ

- 1. Ульянин, О.В. Организация корпоративной интегрированной информационной среды проектирования, технологической подготовки и производства изделий / О.В.Ульянин, Н.О.Кожевников, Е.М.Абакумов // Сборник материалов шестой международной конференции «Управление развитием крупномасштабных систем (MLSD'2012)». – М.: ИПУ РАН, 2012. – Т. 2. – С.343-346.
- 2. Ульянин, О.В. Вопросы практической реализации электронного архива технической документации в системах автоматизированного проектирования изделий предприятия приборостроительного профиля / О.В.Ульянин, Н.О.Кожевников, Е.М.Абакумов // Сборник материалов седьмой международной конференции «Управление развитием крупномасштаб-

ных систем (MLSD'2013)». - М.: ИПУ РАН, 2013. – Т. 2. - С.322-333.

- 3. Абакумов, Е.М. Информационная система управления инженерными данными как инструмент принятия решений в организационной модели предприятия / Е.М.Абакумов, Н.О.Кожевников, О.В.Ульянин, Д.М. Агулова // Сборник материалов второй международной конференции «Информационные технологии интеллектуальной поддержки принятия решений (ITIDS &RRS'2014)». - Уфа: УГАТУ, 2014. – Т. 1. - С.140- 147.
- 4. Абакумов, Е.М. Создание интегрированной системы разработки сложных наукоёмких изделий предприятия приборостроительного профиля / Е.М.Абакумов, О.В.Ульянин, Д.Б. Козырев, В.К.Козачок // Информационные технологии в проектировании и производстве. – 2014. - №4. - С.10-16.
- 5. Кондратьев, С.Е. Функциональные возможности PLM-системы в процессе разработки изделий / С.Е.Кондратьев, О.В.Ульянин, Н.О.Кожевников // Известия Кабардино-Балкарского государственного университета. – 2013. - Т.3. - № 6. - С. 40-43.
- 6. Кондратьев, С.Е. Проблемные вопросы организации электронного документооборота КД, разработанной в САПР, в условиях перехода от использования бумажных подлинников КД к электронным / С.Е.Кондратьев, О.В.Ульянин, Е.М.Абакумов // Сборник материалов XIV международной конференции «Системы проектирования, технологической подготовки производства и управления этапами жизненного цикла промышленного продукта (CAD/CAM/PDM – 2014)». – М.: ИПУ РАН, 2014. – С.197-201.

Материал поступил в редколлегию 15.06.15.